# Evaluating Assignments with Canvas Speedgrader

Language Resource Center November 11th, 2020

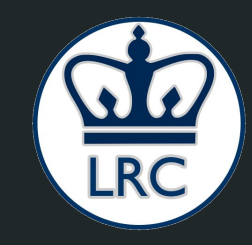

### Outline (1 of 2)

- **Accessing assignments with Speedgrader**
- Evaluating different assignment submission types:
	- Text Entry
	- Word File (.doc or .docx)
	- PDF
	- Scanned Document
	- Google doc
	- Link

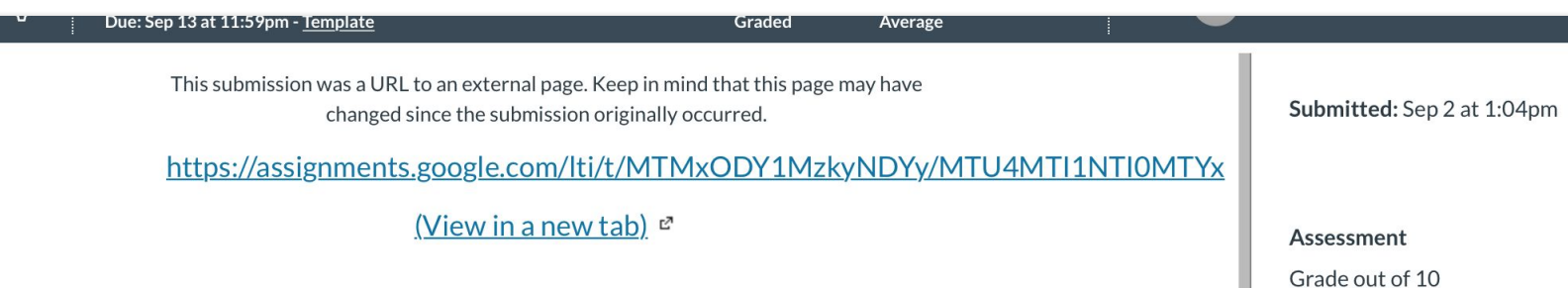

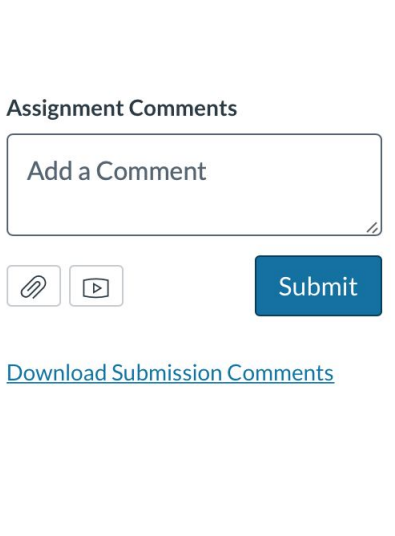

10

Г

#### Outline (2 of 2)

- Managing Assignment Submissions
	- Navigating between students
	- Submission sorting
- Publishing Grades

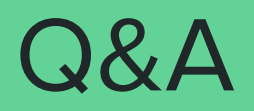

#### Happening at the LRC

- **● LRC Language Teaching Colloquium: Google Docs in the Language Classroom**
	- $\circ$  Friday, November 13th @ 3pm 4pm (followed by Social Hour)
	- Zoom ID: 203 508 3989
- **● LRC Instructional Innovation Workshop: Canvas Rubrics**
	- Wednesday, November 18th @ 3pm 4pm
	- Zoom ID: 847 208 7081

## **Thank you**